Gemeinde Harksheide Kreis Stormarn

Bebauungsplan Nr.28

Baugebiet: - Gewerbegebiet Harkshörn -

 $P$   $\bullet$   $X$   $t$ 

 $\Delta$ 

- 1. Das zulässige Maß der baulichen Nutzung richtet sich nach § 17 (1) der Baunutzungsverordnung vom 26. Juni 1962 (BGB1. I S. 429). Auf die Festsetzung der Zahl der Vollgeschosse wird verzichtet  $($   $§$  16 Abs.3 3atz 1 BauNVO).
- 2. Bebauung: (Festsetzungen nach § 9 Abs.1 Nr. la und 1b BBauG)

Gemäß § 8 der Baunutzungsverordnung sind die ausgewiesenen Bauflächen vorwiegend der Unterbringung von Gewerbebetrieben vorbehalten. Zulässig sind die in  $\S$  8 (2) genannten Anlagen und ausnahmsweise die in § 8 (3) Nr.1 BauNVO genannten Wohnungen, letztere jedoch nur in folgendem Umfang:

and the control

Betriebe mit Grundstücksflächen

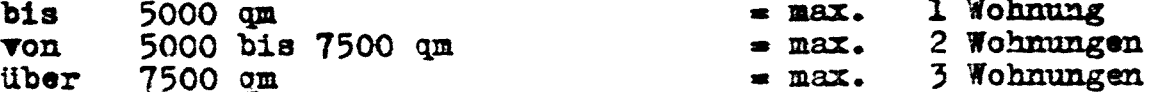

Die Wohnungen sind in die Büro-oder Betriebsgebäude einzubauen. Getrennt angeordnete Wohnhäuser sind nicht zugelassen.

3. Bebauung allgemein: (Pestsetzungen nach § 9 Abs. 2 BBauG)

Die Gebäude - Büro-, Lager-, Fabrikationsgebäude - sind grundsätzlich mit Flachdächern oder verdeckter Dachneigung zu bauen. Die Hallen sind als flachgeneigte Satteldach-oder Sheddackkonstruktionen zugelassen, ebenso in Vorspannkonstruktion (Schalenbauweise). Die Außenflächen der Gebäude sind hell (witterungs-und farbbeständige Stefne) zu verblenden oder mit einem mindestens gleichwertigen repräsentativen Material zu verkleiden. Ausnahmsweise sind Putzflächen (selbstwaschend) an Hallen und anderer Gebäudeteilen nur gestattet, wenn sie dem Einblick entzogen sind und die Gemeinde zugestimmt hat.

4. Grünflächen: (Festsetzungen nach § 9 Abs.1 Nr.2 BBauG)

Die Bauwerke sind einzugrünen; die Betriebe sind verpflichtet, ausreichend Baumanpflanzungen vorzunehmen. Die 6m - Streifen von der Baugrenze bis zur Straßengrenze sind besonders sorgfältig und dicht zu bepflanzen. Parkplätze für den ruhenden Verkehr (Eigenbedarf des Betriebes) dürf nur mit Zustimmung der Gemeinde im 6m - Streifen angelegt werden, we keine andere Möglichkeit besteht und die Begrünung im wesentlichen erhalten bleibt.

5. Stellplätze und Garagen: (Festsetzungen nach § 9 Abs.1 Nr.la und Nr.l **BBauG)** 

Entsprechend dem bautechnischen Erlaß Nr.190 vom 5.12.1961 und der Reichsgaragenordnung sind ausreichend Stellplätze für Kraftfahrzeuge auf den Grundstücken vorzusehen.

 $-2-$ 

Die Anzahl der Stellplätze richtet sich nach dem tatsächlichen und zu erwartenden Bedarf.

Die zu bauende Anzahl Garagen richtet sich nach dem Bedarf des Betriebes. Die Garagen müssen den baulichen Festsetzungen unter Absatz 3 entsprechen.

Als Satzung beschlossen am 31.7.1967

Harksheide, den 31. Aug. 1967

والحينة

 $\Delta\phi=0.5$ 

 $\mathbb{R}^2$ 

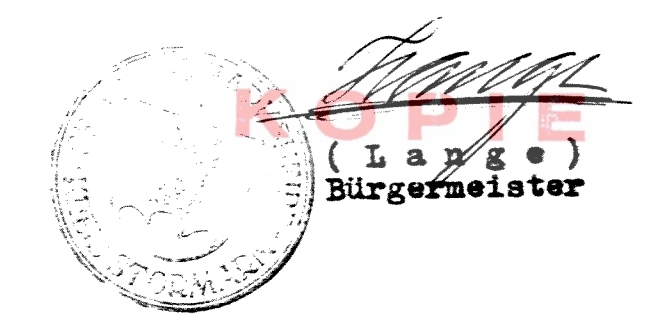